#### Some data I made up

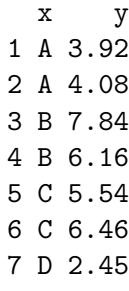

8 D 3.55

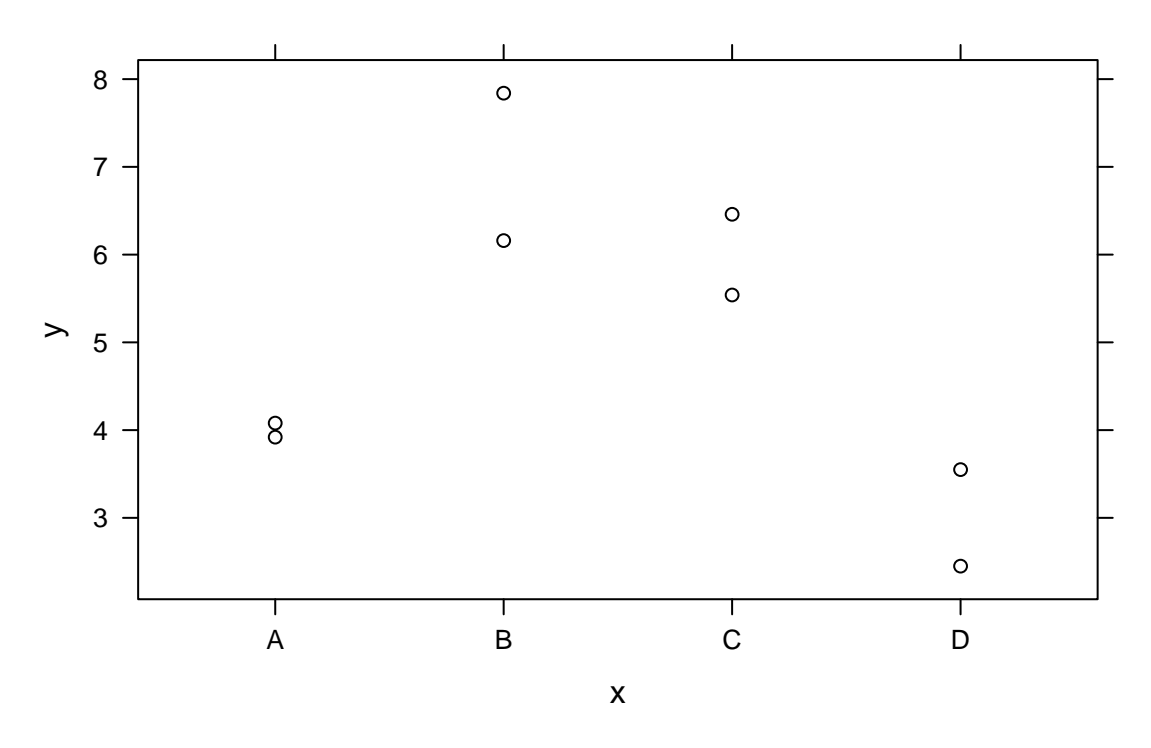

We're going to fit an ANOVA model to this data. How might we set up our multivariate normal model?

$$
Y = X\alpha + \delta
$$
, where  $\delta \sim N(0, \sigma^2)$  i.i.d

Here are four possible ways of defining X and  $\alpha$ : they all give the same predicted values! It's important to know which one the computer used when interpreting the result.

For each, we'll discuss. . .

- What the columns of  $X$  mean?
- How do we interpret the corresponding  $\alpha$  parameters?
- Do they all give us the same predicted values?

# A "simple" parameterization

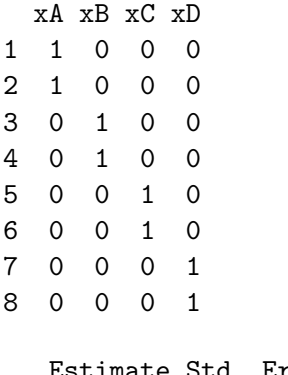

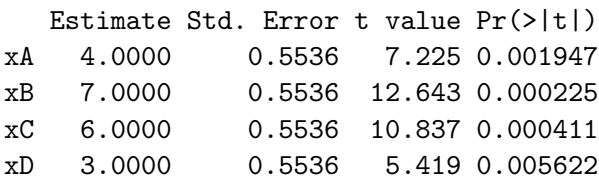

"first level baseline" style parameterization (the R default)

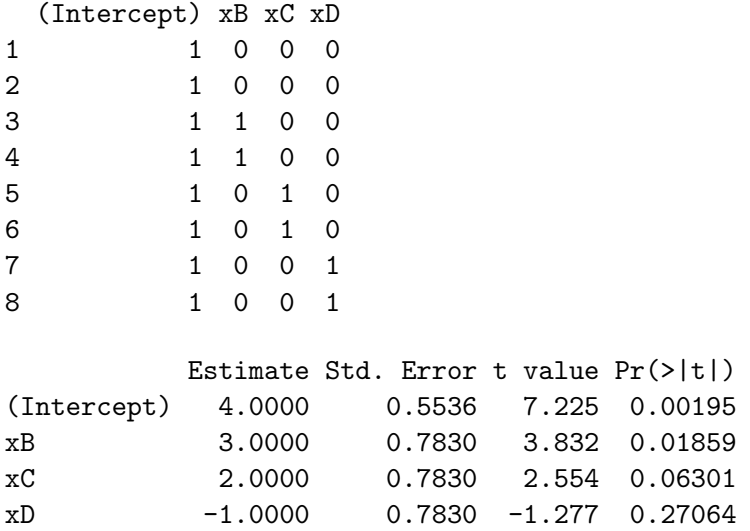

# "last level baseline" style parameterization (the R default)

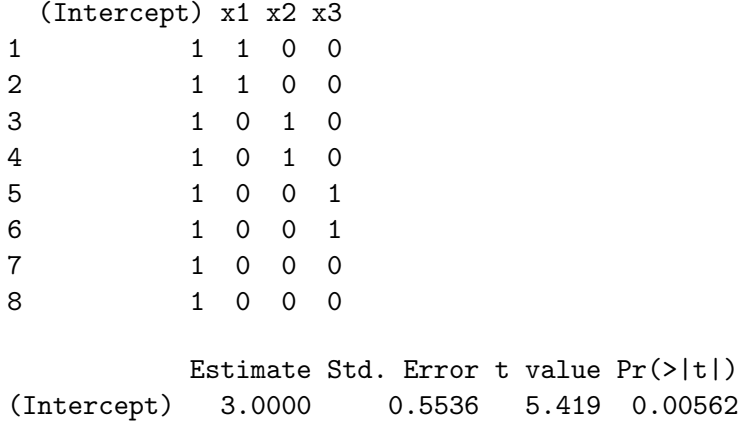

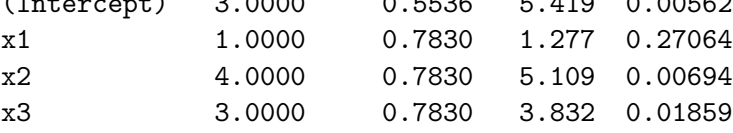

#### "Sum" style parameterization

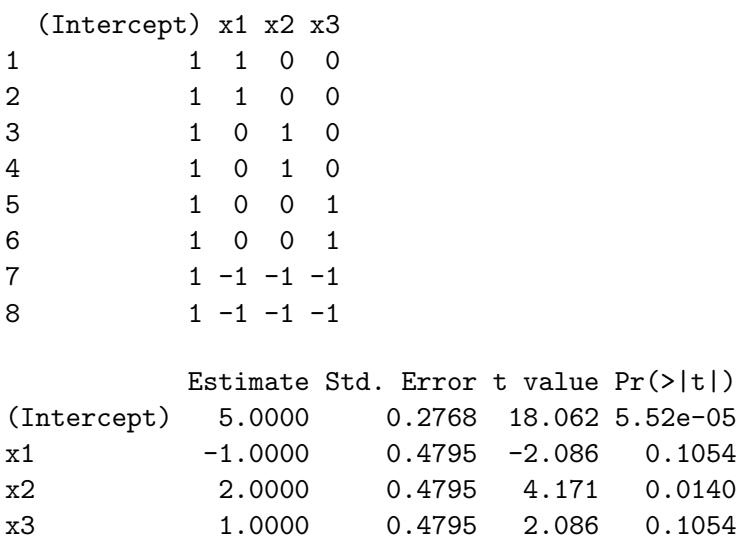

### "Helmert" style parameterization

This contrasts the second level with the first, the third with the average of the first two, and so on.

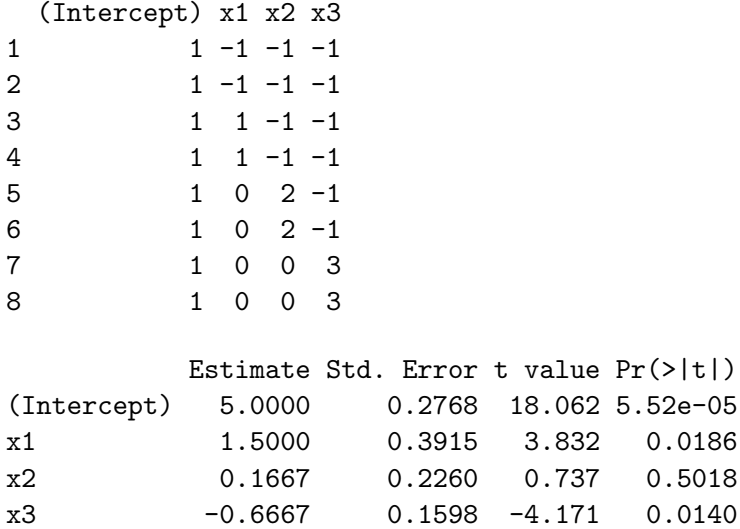

#### Polynomial style parameterization

This assumes the predictor is ordered and looks for linear, quadratic, cubic, etc. effects.

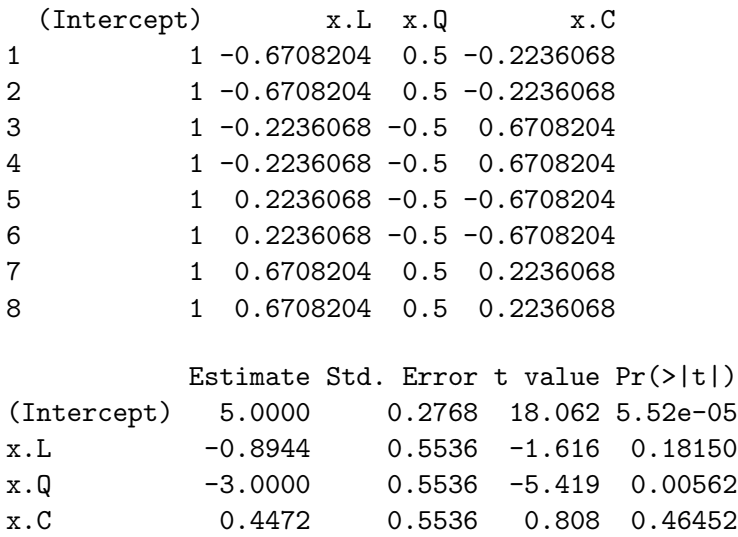

#### What if these four levels were really two, crossed?

x y x1 x2 1 A 3.92 A C 2 A 4.08 A C 3 B 7.84 B C 4 B 6.16 B C 5 C 5.54 A D 6 C 6.46 A D 7 D 2.45 B D 8 D 3.55 B D

#### The first level as baseline parameterization: R default

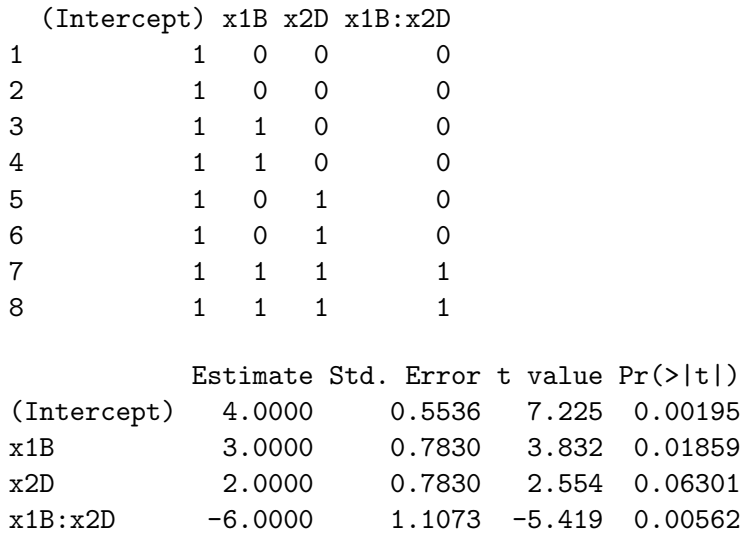

What if we have a continuous variable as well as a categorical one, and we want to fit separate slopes and intercepts?

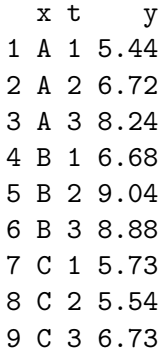

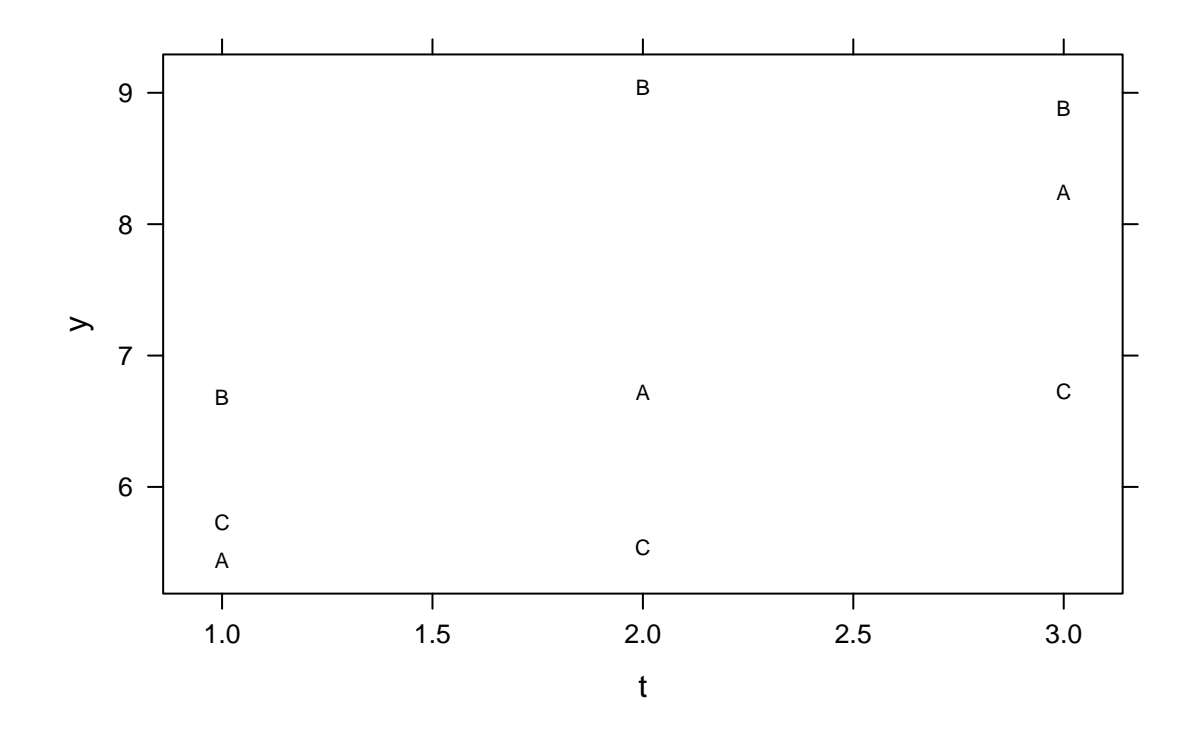

# A simple parameterization

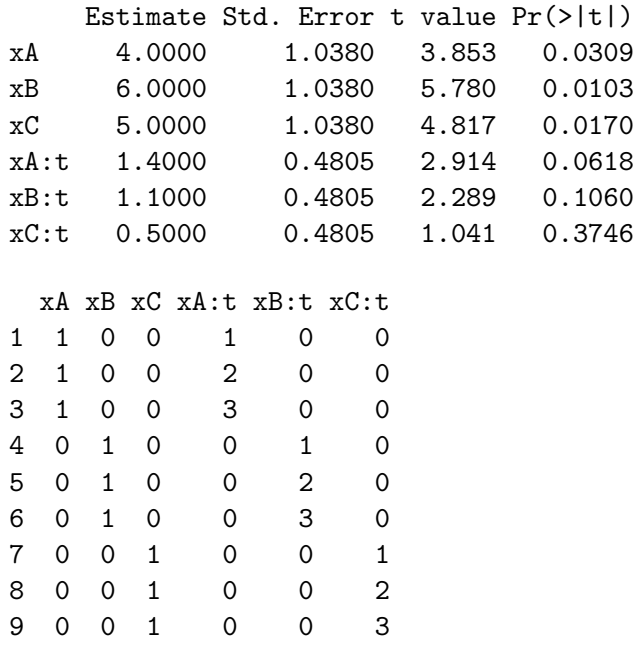

### Using baseline for intercept only

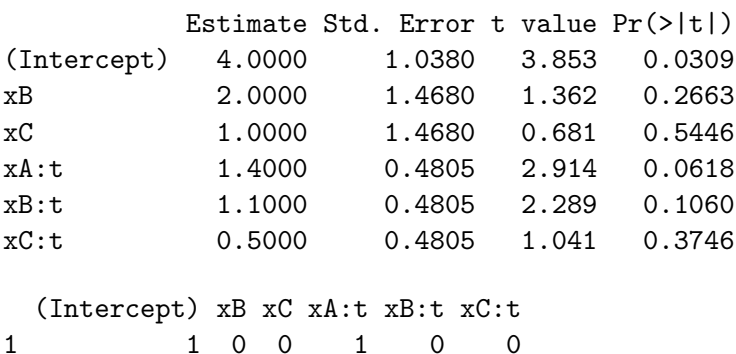

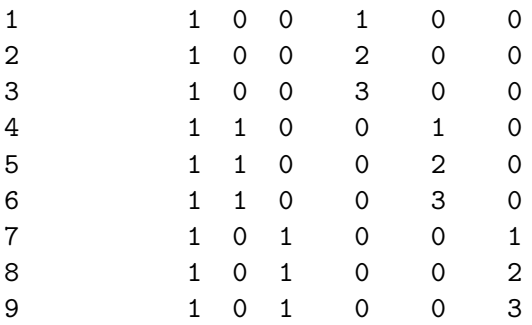

# Using baseline for intercept and slope

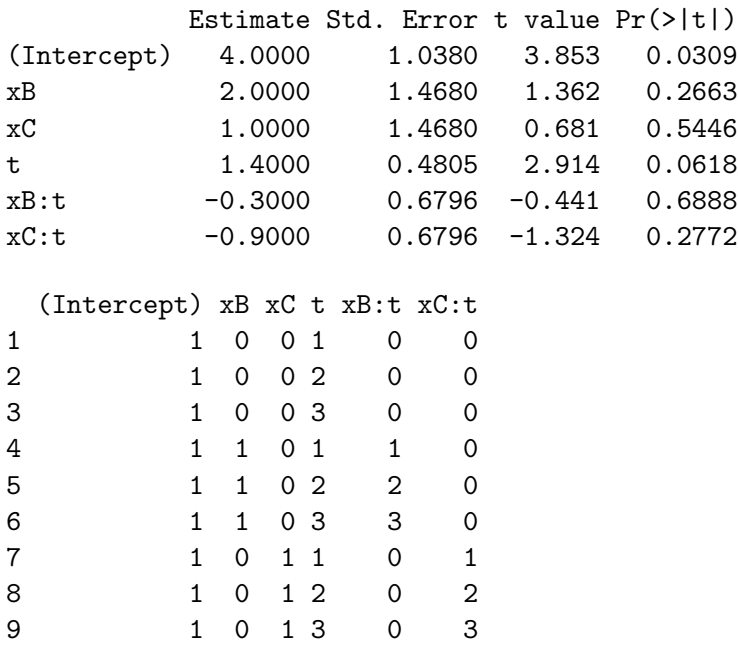